# **BAB III METODE PENELITIAN**

### **3.1 Kerangka Penelitian**

Penelitian ini dilakukan dengan pendekatan kuantitatif – kualitatif yang menggunakan data primer dan sekunder. Penelitian berbentuk studi analisis untuk mengetahui timbulan, komposisi dan karakteristik sampah. Metode penelitian yang dilakukan antara lain :

- 1. Berdasarkan studi kasus bentuk penelitian data primer dengan survey, wawancara, observasi, dan pengambilan sampel serta untuk penelitian data sekunder mengambil informasi tentang jumlah wisatawan yang datang, pengambilan data sekunder bisa melalui informasi dari instansi terkait.
- 2. Berdasarkan tempat, pengambilan data penelitian adalah penelitian lapangan.
- 3. Berdasarkan tujuannya, bentuk metode penelitian adalah penelitian kuantitatif – kualitatif untuk dapat mendeskripsikan keadaan dalam tahapantahapan perkembangan penelitian dan pengambilan sampling dengan metode representatif.

Lokasi penelitian dilakukan pada dua lokasi wisata di Kaliurang, yaitu di Stonehenge dan Bhumi merapi. Komponen yang akan dianalisis adalah timbulan dan komposisi sampah. Metode penelitian ini disusun sebagai pedoman dalam melaksanakan ide penelitian yang akan menjawab tujuan penelitian. Tahapan penelitian dapat dilihat pada Gambar 3.1 diagram alir penelitian berikut.

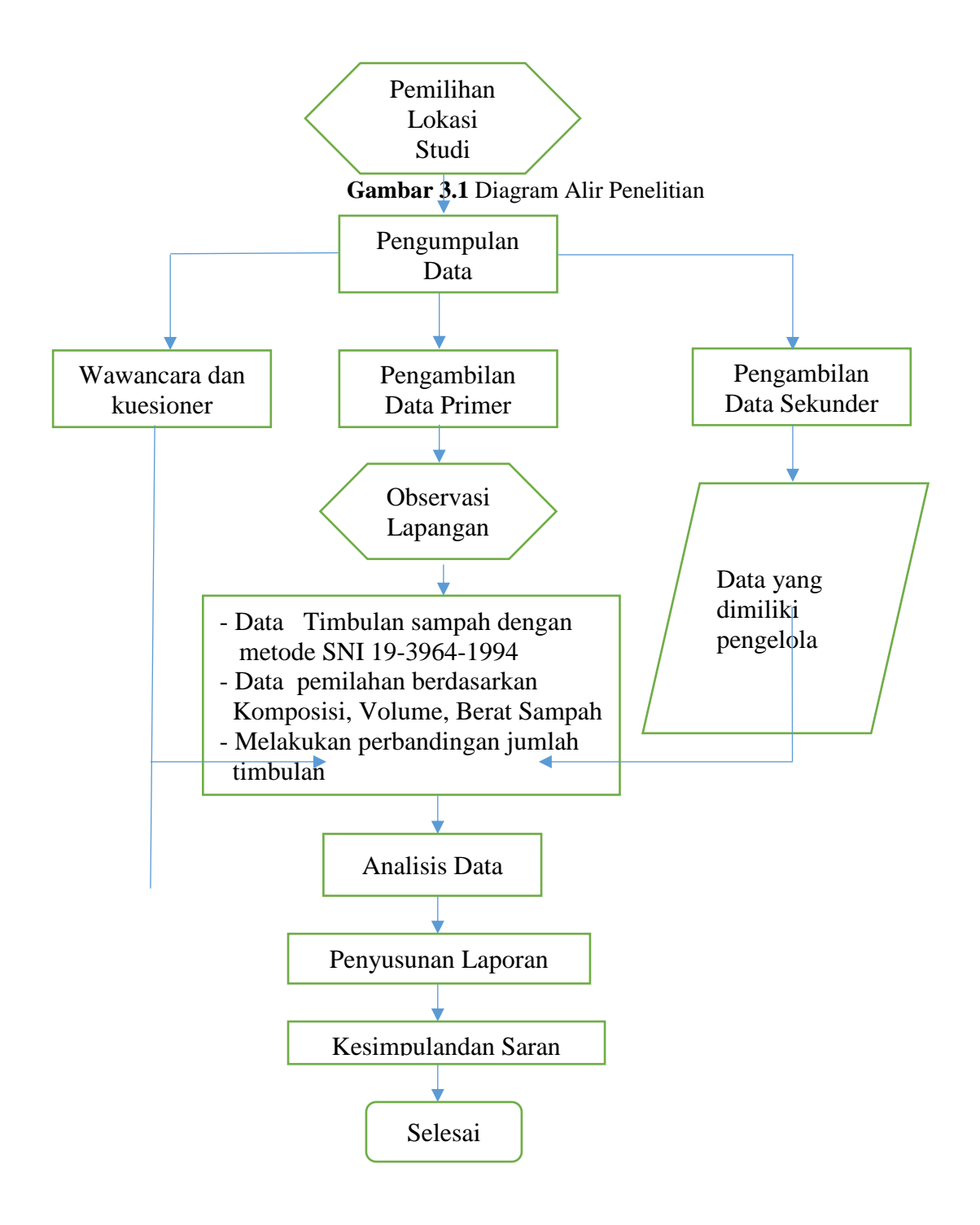

#### **3.2 Lokasi Penelitian**

Stonehenge dan Bhumi Merapi terletak di wilayah Kaliurang, Kabupaten Sleman yang terletak di bagian utara Provinsi Daerah Istimewa Yogyakarta. Penentuan titik sampling menyesuaikan dengan titik sampling yang diambil berdasarkan Tempat penampungan sampah sementara.

## **3.3 Metode Penelitian**

## **3.3.1 Studi Literatur**

Studi literatur adalah salah satu cara untuk mendapatkan data yang berhubungan dengan topik penelitian sehingga dapat memperkuat hasil penelitian. Studi literatur bisa didapatkan dari berbagai media, seperti buku, jurnal, dokumentasi, internet, dan lain-lain.

#### **3.3.2 Pengumpulan Data**

Pengumpulan data dilakukan untuk memperoleh informasi yang dibutuhkan dalam rangka mencapai tujuan penelitian. Pada penelitian ini ada dua sumber data yang diperlukan ,yaitu :

a) Data Primer

Data primer yang diambil meliputi pengamatan langsung terdiri dari, pengamatan secara langsung di lapangan dan pengumpulan data dengan mengambil sampel di lapangan yang dilakukan dalam 3 (tiga) minggu berturut-turut setiap hari pada minggu pertama dan setiap hari Jumat, Sabtu, Minggu pada minggu kedua dan ketiga. Pengambilan sampel bertempat di TPS setempat menggunakan kotak sampel 40 liter sesuai SNI 19-3964-1994.

b) Data Sekunder

Data sekunder menurut Sugiyono (2011), adalah sumber data yang tidak langsung kepada pengumpul data. Pada penelitian ini data sekunder yang dibutuhkan berasal dari informasi instansi terkait.

#### **3.3.3 Pengolahan dan Analisis Data**

Pada penelitian ini, analisa data menggunakan pengukuran jumlah timbulan dan pemilahan komposisi sesuai jenis sampahnya. Pengambilan sampling mengacu pada SNI 19-3964-1994 yang dimodifikasi periode waktu sampling.

Periode pengambilan sampling dilakukan selama 3 (tiga) minggu berturut-turut, setiap hari pada minggu pertama dan setiap hari Jumat, Sabtu, Minggu pada minggu kedua dan ketiga.

a) Lokasi

Sampling sampah dilakukan di Stonhenge dan Bumi merapi, Kabupaten Sleman.

b) Frekuensi

Sampling dilakukan selama 8 (delapan) hari berturut-turut pada minggu pertama dan 3 (tiga) hari berturut-turut pada minggu kedua dan ketiga, dimulai pukul 6.00 WIB sampai selesai.

c) Jumlah Sampel

Sampel sampah diambil 1 (satu) titik setiap pengambilan sampelnya di Tempat Penampungan Sementara (TPS) Stonehenge dan Bhumi Merapi.

- d) Peralatan dan Perlengkapan
- Timbulan dan Komposisi Sampah
- Timbangan (0-15) kg dan (0-100) kg.
- Sarungtangan
- **Masker**
- Alat pemindah (sekop)
- Alat pengukur volume, dengan menggunakan bak berukuran 100 cm x 20 cm x 20 cm yang dilengkapi dengan skala tinggi

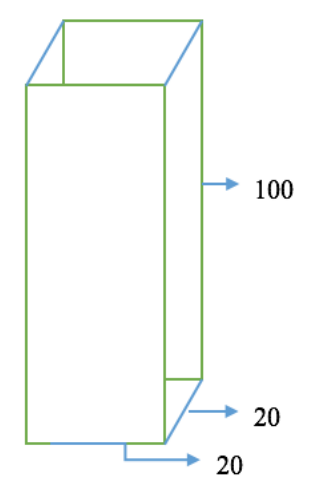

**Gambar 3.2** Alat Pengukur Timbulan Sampah

Cara pelaksanaan dan pengambilan sampel adalah sebagai berikut :

- Timbulan Sampah
	- 1. Menentukan lokasi pengambilan contoh;
	- 2. Menentukan jumlah tenaga pelaksana;
	- 3. Menyiapkan peralatan;
	- 4. Melaksanakan pengambilan dan pengukuran contoh timbulan sampah
- Komposisi Sampah
	- 1. Mengambil sampel yang sudah diketahui berat timbulan.
	- 2. Memilah berdasarkan komponennya, yaitu: Organik, Kertas, Plastik, Logam, Kaca/Gelas, Kain, dan limbahB3.
	- 3. Setiap komponen kemudian ditimbang.

Data yang didapatkan akan diolah dan dianalisis serta menghitung timbulan sampah dengan tata cara ketentuan terdapat pada Standar Nasional Indonesia (SNI) 19-3964-1994.

Analisis data pada penelitian ini adalah dari pengambilan data dan perhitungan timbulan dan komposisi sampah yang berasal dari titik sampling yang telah ditentukan. Kemudian data tersebut diolah dengan Ms. Excel dan ditampilkan dengan grafik sesuai dengan keterangan jenis sampah yang telah disampling.

# **3.3.4. Perhitungan data**

#### **3.3.4.1. Timbulan dan Komposisi Sampah**

A. Timbulan sampah

Timbulan Sampah dihitung berdasarkan jumlah ritasi alat angkut sampah disetiap hari sampling kemudian sampel ditimbang dengan alat seperti Gambar 3.2.

B. Komposisi sampah

Komposisi sampah didapatkan pada saat penimbangan setiap jenis sampah di lokasi penelitian. Kemudian komposisi sampah, untuk mengetahui besar persenan komponennya berdasarkan Widanarko (1992) yaitu,

% komponen  $=\frac{\text{Berat komponen}}{\text{Berat total sampah}} X 100\%$ 

Komposisi sampah yang akan dipilah terlihat pada tabel 3.1 seperti berikut :

| Komponen | Jenis         |
|----------|---------------|
| Organik  | Tanaman       |
|          | Sisa Makanan  |
| Plastik  | <b>PET</b>    |
|          | <b>HDPE</b>   |
|          | <b>PVC</b>    |
|          | <b>LDPE</b>   |
|          | PP            |
|          | PS            |
|          | <b>Others</b> |
| Kertas   | Tetrapack     |
|          | Dupleks       |
|          | Kardus        |
|          | Koran         |
|          | <b>HVS</b>    |
| Logam    |               |
| Kaca     |               |
| Karet    |               |
| Kayu     |               |
| Residu   |               |

**Tabel 3.1** Komponen Komposisi Sampah

C. Volume sampah

Volume sampah adalah banyaknya sampah yang dihasilkan setiap harinya. Volume sampah tersebut dihitung dengan bak sampah seperti Gambar 3.2. rumus dari volume bak tersebut sebagai berikut:

Volume sampah = Panjang x Lebar x Tinggi =  $m3$ 

### **3.3.4.2. Populasi dan Sampel Penelitian**

A. Sampel Pengunjung

Penentuan jumlah responden untuk kuesioner menggunakan rumus Nomogram Harry yaitu Sampel = Presentase x Populasi

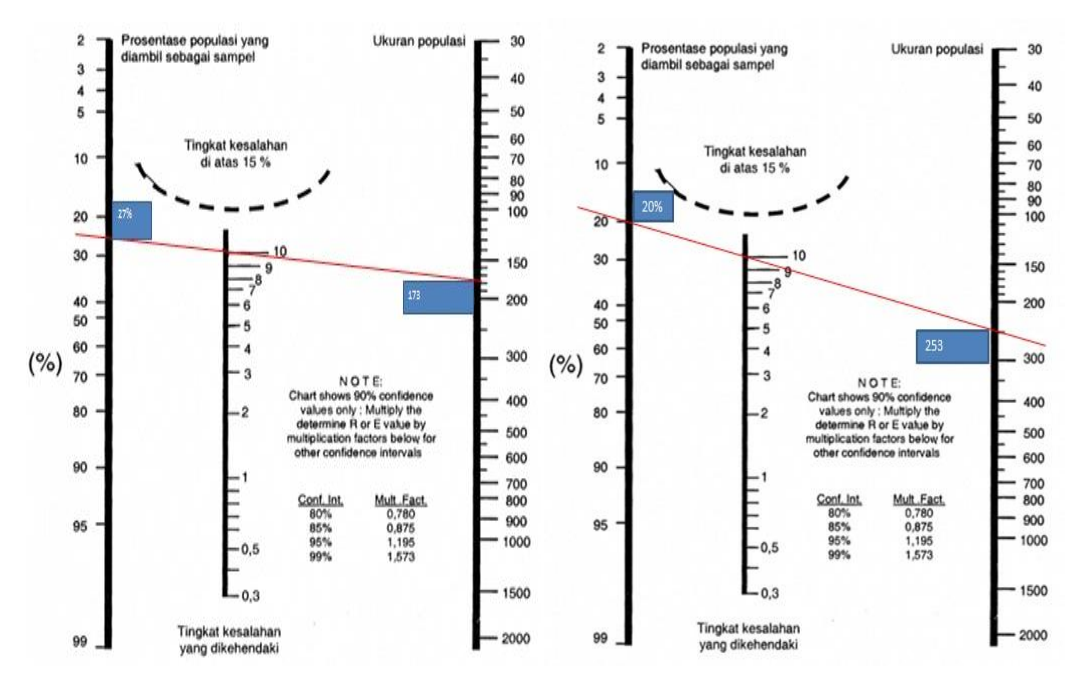

**Gambar 3.3** *Nomogram Harry King* Sampel Pengunjung

Berdasarkan gambar 3.3 didapatkan populasi rata-rata pengunjung sebanyak 253/hari di Bhumi Merapi dan 171 orang/hari pada lokasi Stonehenge, dengan tingkat kepercayaan sebanyak 90% maka jumlah sampel pada lokasi Bhumi Merapi adalah 253 x 20% = 50,6 dibulatkan menjadi 51 orang, sedangkan untuk lokasi stonehenge adalah 173 x 27% = 46,71

dibulatkan menjadi 47 orang. Jadi jumlah sampel pada penelitian ini adalah 98 orang.

B. Sampel Pengelola

Sama halnya dengan pengunjung, penulis juga memberikan kuesioner kepada pengelola untuk melihat hubungan pengetahuan dan perilaku pengelola serta ketersediaan sarana yang ada untuk menunjang kegiatan pengelolaan sampah.

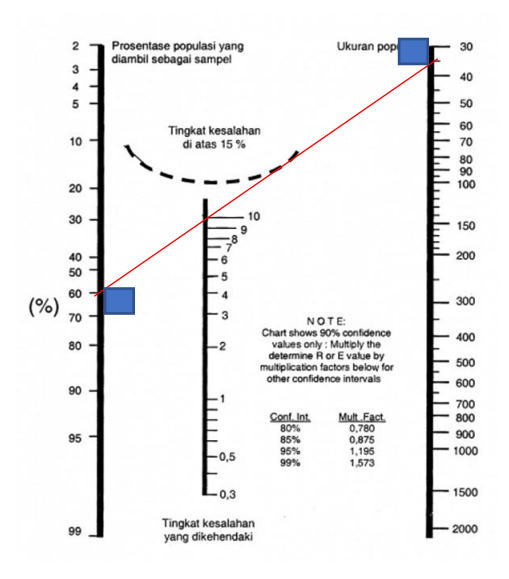

**Gambar 3.4** Nomogram Harry King sampel Pengelola

Berdasarkan gambar 3.4 dapat dilihat dalam mencari jumlah sampel pengelola, juga menggunakan tabel Nomogram Harry King. didapatkan populasi sebanyak 36 orang, dengan tingkat kepercayaan sebanyak 90% maka jumlah sampel pada lokasi Bhumi erapi adalah 36 x 60% = 22 orang, sedangkan untuk lokasi stonehenge disebar ke seluruh pengelola sebanyak 9 orang.

#### **3.3.4.3. Uji validitas dan Reliabilitas**

1. Uji validitas

Uji validitas adalah tingkat ketepatan mengenai data yang sedang terjadi pada objek penelitian (Sugiyono, 2010 : 363), terdapat 2 variabel yang dipilih untuk melihat karakter pengunjung dan pengelola, pada kuesioner pengunjung variabel yang dipilih adalah pengetahuan dan perilaku, sedangkan untuk pengelola terdapat 3 variabel yaitu pengetahuan, perilaku dan sarana. Mengukur validitas atau keabsahan dihitung menggunakan rumus korelasi Pearson Product Moment :

$$
r_{xy} = \frac{N \sum XY - (\sum X)(\sum Y)}{\sqrt{\{(N \sum X^2) - (\sum X^2)\} \{ (N \sum Y^2) - (\sum Y^2) \}}}
$$

Keterangan :

 $r_{xy}$  = Koefisien korelasi butir

 $N =$  Jumlah uji coba

 $\Sigma$ x = Jumlah skor item uji coba

 $\Sigma y =$  Jumlah skor total item yang diperoleh responden

Dengan ketentuan sebagai berikut :

1. Dikatakan valid apabila rhitung > rtabel

2. Tidak valid bila rhitung > rtabel

Uji validitas dilakukan pada 30 responden, uji validitas yang dilakukan kepada pengunjung dan pengelola berjumlah 20 pertanyaan yang terbagi menjadi 2, yaitu 12 pertanyaan mengenai pengetahuan dan 8 pertanyaan pada perilaku. Valid atau tidaknya pertanyaan yang dilakukan dapat dilihat pada tabel 3.2 sebagai berikut

| Item<br>Pertanyaan | r tabel<br>$(n=30)$ | r hitung (SPSS) | Keterangan |
|--------------------|---------------------|-----------------|------------|
| 1                  | 0,361               | 0,478           | Valid      |
| 2                  | 0,361               | 0,483           | Valid      |
| 3                  | 0,361               | 0,401           | Valid      |
| $\overline{4}$     | 0,361               | 0,575           | Valid      |
| 5                  | 0,361               | 0,401           | Valid      |
| 6                  | 0,361               | 0,499           | Valid      |
| 7                  | 0,361               | 0,780           | Valid      |
| 8                  | 0,361               | 0,443           | Valid      |
| 9                  | 0,361               | 0,786           | Valid      |
| 10                 | 0,361               | 0,522           | Valid      |
| 11                 | 0,361               | 0,483           | Valid      |

 **Tabel 3.2** Hasil Uji Validitas Pengunjung dan Pengelola

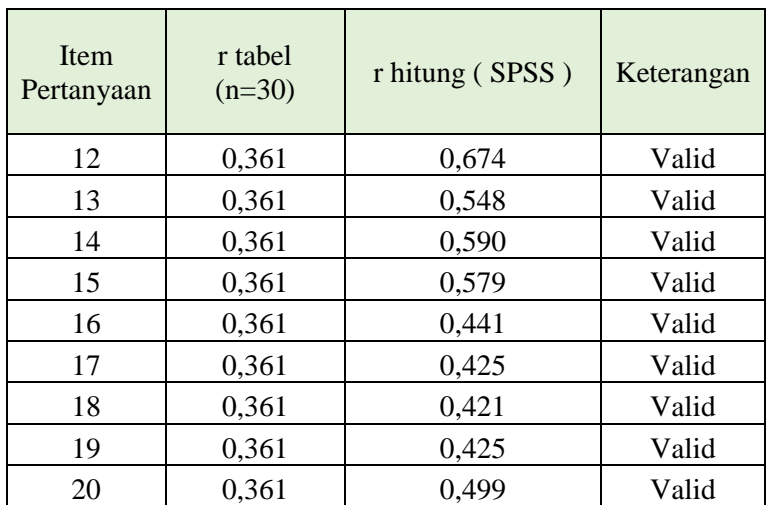

Dari hasil yang terdapat pada tabel diatas, dapat dilihat bahwa secara keseluruhan kuesioner pengunjung dan pengelola memiliki nilai r hitung lebih besar dibanding rtabel, artinya secara keseluruhan pertanyaan dapat dikatakan valid dan dapat digunakan untuk pengumpulan data.

## 2. Uji Reliabilitas

Uji reliabilitas menurut Sugiyono (2014) adalah instrumen yang mampu dilakukan berkali-kali pada objek yang sama dan menghasilkan data yang sama atau konsisten. Dalam melakukan pengujian digunakan koefisien reliabilitas Alfa Cronbach :

$$
r_{11} = \left(\frac{k}{k-1}\right) \left(1 - \frac{\sum \sigma_b^2}{\sigma_t^2}\right)
$$

Keterangan :

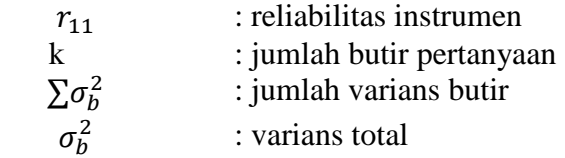

Perhitungan dilakukan dengan menggunakan program *SPSS* 23 pada tabel 3.3 dan 3.4 seperti berikut

| Cronbach's Alpha | N of Items |
|------------------|------------|
| 0.863            | 20.        |

**Tabel 3.3** Hasil uji Reliabilitas Pengunjung

**Tabel 3.4** Hasil uji Reliabilitas Pengelola

| Cronbach's Alpha | N of Items |
|------------------|------------|
| 0.936            |            |

Menurut Djeman (2003) suatu kuesioner akan dikatakan reliabel apabila memiliki nilai reliabilitas minimal 0,7. Hasil perhitungan menggunakan *SPSS*  23 pada tabel 3.2 dan 3.3 menunjukan bahwa hasil uji kuesioner pengelola maupun pengunjung memiliki nilai lebih besar dari 0,7 yaitu 0,863 dan 0,936.

#### **3.3.4.4. Pengolahan Data**

Pengolahan data yang dilakukan dengan melalui langkah langkah atau tahap tahap menurut Notoatmojo (2010) adalah sebagai berikut :

- a) *Editing* merupakan kegiatan atau proses pemeriksaan data yang telah dikumpulkan apakah sudah sesuai.
- b) *Coding* adalah kegiatan pemberian kode pada identitas seperti jenis kelamin, usia, pendidikan dan pekerjaan dengan mengubah kalimat menjadi data angka, misal perempuan diberikan kode 2 dan laki laki diberikan kode 1
- c) *Scoring* adalah proses pemberian skor untuk tingkat pengetahuan dan perilaku, jika jawaban benar diberi nilai 1 dan jawaban salah diberikan nilai 0. Selain itu dibutuhkan pengkategorian tingkat pengetahuan dan perilaku sesuai dengan tabel berikut :

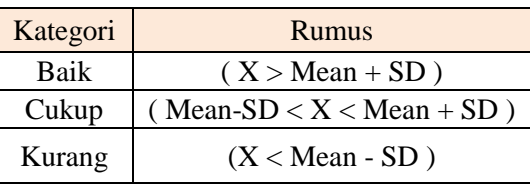

**Tabel 3.5** Rumus Kategori Responden

Keterangan :

X = *Score* total setiap responden

 $Mean = Rata-rata score response$ 

## $SD = Standard Deviasi$

d) *Data entry* yaitu proses memasukkan data yang telah diberikan pengkodean kedalam aplikasi *SPSS* 23.

# **3.3.4.5. Analisis Data Kuesioner**

Analisis data yang dilakukan adalah analisis bivariat untuk mengetahui hubungan atau korelasi mengenai tingkat pengetahuan dan perilaku pengunjung dalam melakukan pengelolaan sampah. Uji stasistik yang digunakan adalah uji korelasi *pearson product moment* dengan menggunakan aplikasi SPSS. Pada uji ini akan ditemukan nilai signifikasi yang dapat menentukan ada atau tidaknya suatu hubungan mengenai variabel pengetahuan dan perilaku dengan keputusan sebagai berikut :

- $\bullet$  Jika angka signifikansi hasil riset  $< 0.05$  maka ada hubungan signifikan antara pengetahuan dengan perilaku
- Jika angka signifikansi hasil riset > 0,05 maka tidak ada hubungan signifikan antara pengetahuan dengan perilaku